## LYNN university

Are you looking for an off-campus roommate or have a room available for others to rent? As a Lynn student, you're able to use our Lynn Bay posting advertising site.

## To use Lynn Bay:

- 1. Log into your myLynn Account at my.lynn.edu
  - You must use your Lynn email and password to log into myLynn.
- 2. Select Lynn Bay on the left-hand side panel:

| What's Happening    |   |  |
|---------------------|---|--|
| Main                |   |  |
| Dining              |   |  |
| Lynn Bay            | * |  |
| Old Events Services |   |  |
| Going Green         |   |  |
|                     |   |  |

3. Select "Roommates (off-campus students)":

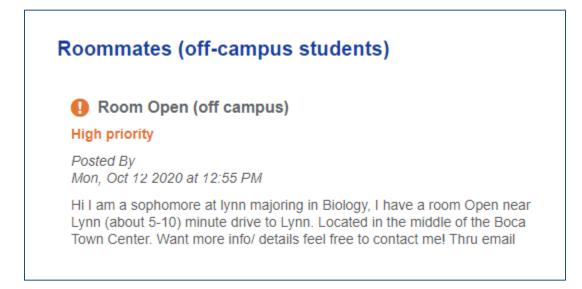

4. Review posts as needed or add your own by selecting "Add a new post."

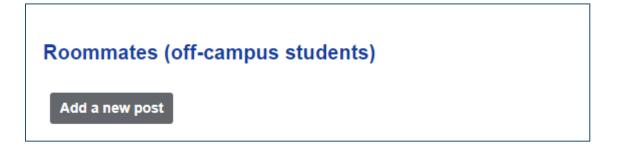

- 5. To add new post:
  - Add a headline and text information describing what you need or what you're looking for: roommate, room, location, etc. Then press save to post!
  - Don't forget to add your contact information. Remember, all students will have access to this so we suggest sharing your email rather than your personal phone number.
  - Don't forget to delete your post once you no longer need it.

| ynn Ba                     | ý                        |                                              |                                                                                      |                |  |
|----------------------------|--------------------------|----------------------------------------------|--------------------------------------------------------------------------------------|----------------|--|
| Roommates                  | s (off-campus stud       | ents)                                        |                                                                                      |                |  |
| Add an item                |                          |                                              |                                                                                      |                |  |
| Content Option             | 5                        |                                              |                                                                                      |                |  |
| Headline:                  | Looking for a roommate!  |                                              |                                                                                      |                |  |
| Priority: 🔘                | Regular OHigh            |                                              |                                                                                      |                |  |
| Text:<br>Verdana           | • 11pt • E               |                                              | A · <u>I</u> × X                                                                     |                |  |
| EEE                        |                          | ? ⅔ 🖬 🗖                                      | $\Omega \odot \diamond =$                                                            |                |  |
| live with. I utilities are | nave a 2 bedroom, 1 bath | room apartment tha<br>social. I also love to | and am looking for a fello<br>at is 5 minutes away from<br>cook! [If you think we wo | Lynn. Rent and |  |
|                            |                          |                                              |                                                                                      | 2 😤            |  |
|                            |                          |                                              |                                                                                      | Words: 68      |  |
| Preview Sa                 | ve <u>Cancel</u>         |                                              |                                                                                      |                |  |

6. To delete your post, simply press delete:

| Looking for a roommate!<br>Edit Delete                                                                        |
|----------------------------------------------------------------------------------------------------|
| Posted By<br>Mon, Oct 12 2020 at 2:59 PM                                                                      |
| Hi there, I am a sophomore Fighting Knight! I love Lynn and am looking for a fellow Fighting Knig<br>also lov |
| Read more                                                                                                    |